# Fiche d'évaluation des montants de référence de la garantie globale

(annexe 4 de l'arrêté du 12 mars 2024 prescrivant la souscription d'un acte d'engagement du principal obligé et de la caution)

# Notice générale

-

La fiche d'évaluation des montants de référence de la garantie globale répond à trois besoins :

1. Pour l'opérateur, déterminer les montants à faire figurer dans l'autorisation CGU. Il s'agit du montant des droits et taxes en jeu pour le régime, du montant de référence pour le régime, ainsi que du montant de référence par État membre pour le régime. Les montants ainsi calculés doivent être reportés dans la demande d'autorisation dans le portail utilisateur de CDS sous le code régime concerné.

2. Pour l'opérateur, en lien avec le service, déterminer les montants de la garantie financière. Il s'agit du montant de l'engagement de la caution ou du montant de la consignation.

3. Pour le service, fixer les montants des relations informatiques permettant l'utilisation et le suivi de la garantie (ROSA et Trigo).

La fiche d'évaluation doit être annexée à la demande de garantie globale dans CDS en rubrique *Annexe de la demande* > *documents joints en annexe*.

La fiche d'évaluation se compose :

— d'un premier feuillet introductif qui récapitule les informations relatives à la société, ainsi que les régimes couverts par l'autorisation de garantie.

— d'un second feuillet introductif relatif à la garantie des dettes susceptibles de naître.

— d'autant de feuillets que de régimes douaniers pour lesquels il est possible de renseigner des montants de garantie dans CDS.

— d'un feuillet qui permet de renseigner les montants destinés à garantir les régimes et procédures qui ne sont pas prévus dans le formulaire CGU dans CDS.

— d'un feuillet récapitulatif.

Il convient de ne conserver que les feuillets utiles. Les feuillets non utilisés doivent être supprimés.

# 1. Les feuillets introductifs

## **Sur le premier feuillet**, indiquer :

- la raison sociale de la société ;
- l'adresse de la société ;
- le numéro EORI (au format SIREN ou SIRET) de la société ;
- le numéro d'opérateur économique agréé de la société, le cas échéant.

Si la société est représentant en douane enregistré – RDE, le signaler en cochant la case.

Cocher chaque régime couvert par l'autorisation de garantie. Les régimes sont regroupés en fonction du type de dette qu'ils génèrent :

- les dettes nées (cadre A) ;
- les dettes susceptibles de naître (cadre B).

Si la garantie couvre d'autres régimes et procédures (exportation, report de paiement hors Delta, etc.), cocher la case dédiée (cadre C).

Indiquer le nom, le prénom et la fonction de la personne habilitée pour déposer la demande d'autorisation de garantie. Fournir, le cas échéant la référence de la procuration en douane.

Indiquer le lieu et la date de signature et signer.

Le deuxième feuillet doit être utilisé si l'autorisation de garantie permet la couverture des dettes susceptibles de naître, c'est-à-dire lorsqu'elle vise les régimes suivants :

– 44 : destination particulière en exonération **totale** de droits à l'importation

– 51 : placement de marchandises sous le régime du perfectionnement actif

– 53 : Placement de marchandises sous le régime de l'admission temporaire en exonération **totale** des droits à l'importation.

– 80 : Placement de marchandises sous le régime de transit commun ou sous le régime de transit de l'Union.

- XR : Placement de marchandises sous le régime de l'entrepôt douanier public de type I.
- XS : Placement de marchandises sous le régime de l'entrepôt douanier public de type II.
- XU : Placement de marchandises sous le régime de l'entrepôt douanier privé.
- XX : Placement de marchandises en dépôt temporaire.

Cocher les ressorts territoriaux des recettes sur lesquels la garantie peut être utilisée et mentionner la recette de mise en place de la garantie (recette auprès de laquelle l'acte d'engagement est enregistré).

 Ce feuillet permet à la recette d'enregistrement de mettre en place la garantie des dettes susceptibles de naître et de l'ouvrir sur les recettes de rattachement des bureaux de dédouanement.

# 2. Les feuillets relatifs à la garantie de chaque régime et procédure prévus dans CDS

La fiche d'évaluation comporte 19 feuillets. Remplir autant de feuillets que de régimes couverts par l'autorisation de garantie globale CGU.

Les feuillets se composent de trois parties :

– les montants prévus pour les placements de marchandises en France ;

– les montants prévus pour les placements de marchandises dans les autres États membres ;

– les montants totaux.

## PARTIE 1 : PLACEMENTS EN FRANCE

Ventiler le montant des droits et taxes en jeu en fonction de l'imposition concernée. Selon le type de régime, les impositions en jeu peuvent varier. La présentation des feuillets d'évaluation peut donc changer selon le régime considéré.

## **Pour la garantie des dettes nées**, les impositions sont de trois types :

– la dette douanière, les accises et les redevances (sanitaires, phytosanitaires, droits de port) qui sont pris en compte à 100 % dans le calcul du montant de référence ;

– pour les non-identifiés, la TVA et, pour tous les opérateurs, les taxes assimilées à la TVA, qui sont décautionnées ;

– les autres impositions nationales, dont l'octroi de mer, qui sont pris en compte à hauteur de 5 % dans le calcul du montant de référence.

*D* Pour les régimes de dettes nées, outre les droits de douane, la dette douanière<sup>[1](#page-2-0)</sup> inclut les droits antidumping et compensateurs, y compris lorsqu'ils sont provisoires, et les autres mesures de politique commerciale (droits additionnels, garantie pour contingent critique, etc.).

À noter que le régime de l'admission temporaire exonère les opérateurs :

- du paiement des droits antidumping et compensateurs ;

- de constituer une garantie lorsque ces droits sont provisoires.

Ces règles ne sont pas applicables à la destination particulière.

La taxe sur la valeur ajoutée (TVA) à l'importation doit être prise en compte dans l'évaluation du montant de référence lorsque le redevable est une personne non identifiée à la TVA en France. Les représentants en douane doivent donc prévoir un montant de TVA pour les opérations déclarées pour le compte de leurs clients non identifiés à la TVA en France (non assujettis). Exemple : opérateurs expressistes déclarant dans Delta-H7 pour le compte de particuliers.

Pour chacun des régimes concernés, la présentation du feuillet est la suivante :

Recette compétente pour le bureau de déclaration > Bureau de déclaration > Montant estimé des droits et taxes en jeu pour ce bureau sur le délai de report de paiement & pour la couverture des dettes nées non exigibles > Montant de référence pour ce bureau.

<span id="page-2-0"></span><sup>1.</sup> Article 2 de la décision (UE, EURATOM) 2020/2053 du Conseil du 14 décembre 2020 relative au système des ressources propres de l'Union européenne et abrogeant la décision 2014/335/UE, Euratom.

Pour ces régimes, il est possible de prévoir une marge pour couvrir les situations suivantes :

– défaut de détention d'une preuve d'origine préférentielle dans le délai imparti pour sa présentation ;

– souscription d'une soumission 244 pour obtenir la mainlevée des marchandises, lorsque la vérification de la déclaration en douane peut donner lieu à un montant exigible de droits et taxes à l'importation plus important que celui découlant des énonciations de la déclaration.

**Pour la garantie des dettes susceptibles de naître**, les impositions sont de deux types :

– la dette douanière qui est cautionnée à 100 %;

– les impositions nationales, dont la TVA (si l'autorisation est de portée multi-États membres), qui sont cautionnées à 5 %.

Le placement de marchandises sous les régimes de l'admission temporaire, de l'entrepôt douanier, du transit et du perfectionnement actif permet aux opérateurs de ne pas se voir appliquer les mesures de politique commerciale (droits antidumping, droits compensateurs, y compris provisoires). Ces droits ne doivent donc pas être pris en compte lors de la détermination du montant des droits et taxes en jeu pour ces régimes.

Pour tout opérateur, la taxe sur la valeur (TVA) ajoutée doit être prise en compte à hauteur de 5 % dans le calcul du montant de référence uniquement lorsque l'autorisation de CGU vise, en plus de la France, un ou plusieurs autres États membres. Si l'autorisation est de portée nationale, il convient de ne pas prendre en compte les montants de TVA dans le calcul des droits et taxes en jeu, sauf pour les non-identifiés à la TVA.

Pour chacun des régimes concernés, la présentation du feuillet est la suivante :

Numéro de référence de l'autorisation > Bureau de délivrance de l'autorisation > Recette compétente pour le bureau de délivrance > Montant des droits et taxes en jeu pour l'autorisation sur le délai moyen de placement > Montant de référence pour l'autorisation concernée.

Les représentants en douane enregistrés et les transitaires qui prêtent leur garantie pour couvrir des opérations déclarées pour le compte de clients n'ont pas à lister les autorisations de régimes particuliers de leurs clients. Ils peuvent provisionner globalement les montants de dettes susceptibles de naître.

Pour couvrir les cas dans lesquels la déclaration est considérée comme une demande d'autorisation, prévoir une ligne, en indiquant en première colonne « Autorisations sur déclaration » et provisionner.

# PARTIE 2 : PLACEMENTS DANS UN AUTRE ÉTAT MEMBRE

 Cette partie doit être complétée uniquement lorsque des placements de marchandises sous un des régimes sont prévus auprès d'un bureau situé dans un autre État membre de l'Union (déclarations déposées auprès des autorités douanières d'un autre État membre).

Indiquer le montant des droits et taxes en jeu, ainsi que la part du montant de référence prévu pour chaque État membre de placement.

La méthode de calcul utilisée pour déterminer ces parts du montant de référence doit être indiquée dans TP/CDS (rubrique *Justification du montant de référence*). Cette information permet aux États membres concernés de se prononcer sur la part du montant de référence qui leur est affectée, à l'issue de la procédure de consultation.

PARTIE 3 : TOTAL

Calculer et indiquer les totaux :

- des droits et taxes en jeu pour le régime (MDJ)
- du montant de référence pour le régime dettes nées (MR.DN)
- du montant de référence pour le régime dettes susceptibles de naître (MR.DSN)

# 3. Le feuillet relatif à la garantie des autres procédures

Ce feuillet permet d'indiquer les montants devant être garantis pour les régimes et procédures qui ne sont pas prévus dans le formulaire d'autorisation de garantie CGU dans CDS. Il s'agit des régimes et procédures repris ci-dessous.

## PARTIE 1 : LE REPORT DE PAIEMENT DES IMPOSITIONS HORS-DELTA

Cette garantie est celle à mettre en place, lorsqu'une convention spécifique est mise en place pour couvrir le report globalisé du paiement de montants :

– des redevances constitutives du droit de port ;

– de redevances sanitaires et phytosanitaires ;

– de taxe sur le transport maritime de passagers à destination d'espaces naturels protégés ;

– de taxe d'embarquement sur les passagers, instituée au profit des régions de Guadeloupe, de Guyane, de Martinique, de Mayotte et de la Réunion.

Indiquer le montant maximum des impositions en jeu sur la période de report de paiement – mois, décade, jour. Le montant à garantir s'élève à 100 % des impositions en jeu.

# PARTIE 2 : LA GARANTIE DU PAIEMENT DES SOMMES DUES DANS LE CADRE DU RÉGIME DE TRAVAIL SUPPLÉMENTAIRE

Cette garantie est celle à mettre en place pour couvrir le report globalisé du paiement des montants dus en cas d'intervention du service en dehors des heures d'ouverture des bureaux – dit régime de travail supplémentaire RTS.

Indiquer le montant moyen des sommes dues sur un mois en application des taux horaires du RTS. Le montant à garantir s'élève à 100 % des montants en jeu.

# PARTIE 3 : LA GARANTIE DES RÉGIMES ET PROCÉDURES A L'EXPORT

Cette garantie est celle à mettre en place pour :

– couvrir le report de paiement des montants des impositions dues à l'exportation :

- droits de douane dus à la réexportation, en suite d'admission temporaire en exonération partielle de droits à l'importation ou en suite de perfectionnement actif, en application d'une clause de non-ristourne prévue dans le cadre d'un accord d'origine préférentielle ;
- redevances constitutives du droit de port ;
- taxe forfaitaire sur les objets précieux *TFOP* et contribution pour le remboursement de la dette sociale *CRDS* associée.

– garantir les exportations temporaires d'objets précieux.

Indiquer le montant maximum des impositions en jeu sur la période de report de paiement – mois, décade, jour. Le montant à garantir s'élève à 100 % des impositions en jeu.

## PARTIE 4 : LES PROVISIONS POUR GARANTIE DU SURSIS DE PAIEMENT

Cette garantie est celle à mettre en place en suite de contestation d'avis de mise en recouvrement (AMR) accompagnée d'une demande de sursis de paiement, accordée par le receveur.

La provision ainsi constituée s'élève à 100 % des droits, taxes et intérêts en jeu.

**Cette possibilité est réservée aux opérateurs pour lesquels le montant du cautionnement des dettes nées s'élève à 100 %. Par conséquent, les OEA-C et F, qui garantissent 30 % du montant de référence, ne peuvent pas bénéficier de cette procédure. Dans ce cas, il convient de prévoir la mise en place d'une garantie complémentaire.**

## PARTIE 5 : LES PROVISIONS POUR FACILITÉS DE PAIEMENT (HORS REPORT DE PAIEMENT)

Cette garantie est celle à mettre en place dans le cadre de l'octroi de facilités de paiement par le receveur (échelonnement de paiement avec ou sans report de paiement de la première échéance de paiement), également applicable aux paiements des amendes et transactions.

La provision ainsi constituée s'élève à 100 % des droits, taxes, intérêts et pénalités en jeu.

**Cette possibilité est réservée aux opérateurs pour lesquels le montant du cautionnement des dettes nées s'élève à 100 %. Par conséquent, les OEA-C et F, qui garantissent 30 % du montant de référence, ne peuvent pas bénéficier de cette procédure. Dans ce cas, il convient de prévoir la mise en place d'une garantie complémentaire.**

# PARTIE 6 : LE CAUTIONNEMENT DE L'ACCISE SUR LES TABACS ET DES ACCISES SUR LES ALCOOLS

Cette garantie est celle à mettre en place lorsque la présente garantie est utilisée pour :

– couvrir la détention de produits soumis à accise dans un entrepôt fiscal en suspension des droits d'accise ;

– couvrir la mise à la consommation de produits soumis à accise en sortie de régime suspensif.

Indiquer le montant maximum des accises en jeu :

– sur la période moyenne de placement de la marchandise sous le régime suspensif ;

– sur la période de report de paiement – mois, décade, jour.

Le montant de la garantie est fixé 5 % de l'accise en en jeu pour la détention et à 100 % de l'accise en jeu pour la mise à la consommation.

Il s'agit de la possibilité anciennement prévue à l'article 1698 C II du code général des impôts *CGI*, en attente de recodification dans le code des impositions sur les bien et les services *CIBS*.

# 4. Le feuillet récapitulatif

# (i) Ce feuillet permet :

– pour l'opérateur, en lien avec le service, de déterminer le montant de la garantie financière (montant de l'engagement de la caution ou montant à consigner auprès de la recette) – pour le service, de déterminer les montants de référence des relations informatiques permettant l'utilisation et le suivi, le cas échéant, de la garantie.

# PARTIE 1 : MONTANTS GLOBAUX DE LA GARANTIE HORS TRANSIT

Reporter la somme des montants de référence pour les dettes nées MR.DN (repris sur les feuillets relatifs aux régimes 01, 07, 40, 42, 43, 44, 45, 46, 48, 53, 61, 63, 68).

Appliquer le niveau de garantie financière – 100 % ou 30 % – pour déterminer le montant de la garantie financière pour les dettes nées (MGF.DN).

Reporter la somme des montants de référence pour les dettes susceptibles de naître MR.DSN (repris sur les feuillets relatifs aux régimes 44, 51, 53, XR, XS, XU, XX).

Appliquer le niveau de garantie financière – 100 % ou 50 % ou 30 % ou 0 % (dispense) – pour déterminer le montant de la garantie financière pour les dettes susceptibles de naître (MGF.DSN).

Reporter le montant de la garantie financière pour les autres procédures (repris sur le feuillet relatif aux autres procédures) – MGF.NAT.

## PARTIE 2 : MONTANTS DE LA GARANTIE POUR LE TRANSIT

Reporter le montant de référence pour le transit MR.TR (repris sur le feuillet relatif au régime 80). Appliquer le niveau de garantie financière – 100 % ou 50 % ou 30 % ou 0 % (dispense) – pour déterminer le montant de la garantie financière pour le transit (MGF.TR).

# PARTIE 3 : MONTANTS À REPRENDRE SUR L'ACTE D'ENGAGEMENT

Reporter la somme des montants des droits et taxes en jeu (total MDJ), repris sur chaque feuillet, qui détermine le niveau d'engagement du principal obligé.

Reporter la somme des montants de TVA décautionnée (repris sur les feuillets relatifs aux régimes 40, 43, 44, 45, 46, 48, 53, 61). Ce montant (total c) détermine la partie de l'engagement du principal obligé pour laquelle il n'est pas requis de présenter une caution.

Reporter le montant total de référence pour les dettes nées (MR.DN), déterminé plus haut.

Additionner le montant total de référence pour les dettes susceptibles de naître hors transit (MR.DSN), déterminé plus haut, et le montant de référence pour le transit (MR.TR), ce dernier montant est le montant de référence de la garantie des dettes susceptibles de naître.

### Illustration de la méthode de remplissage des feuillets – étape 1 :

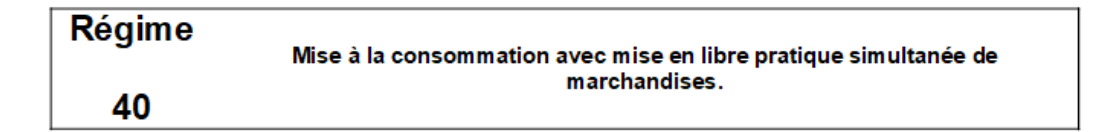

#### **PARTIE 1: PLACEMENTS EN FRANCE**

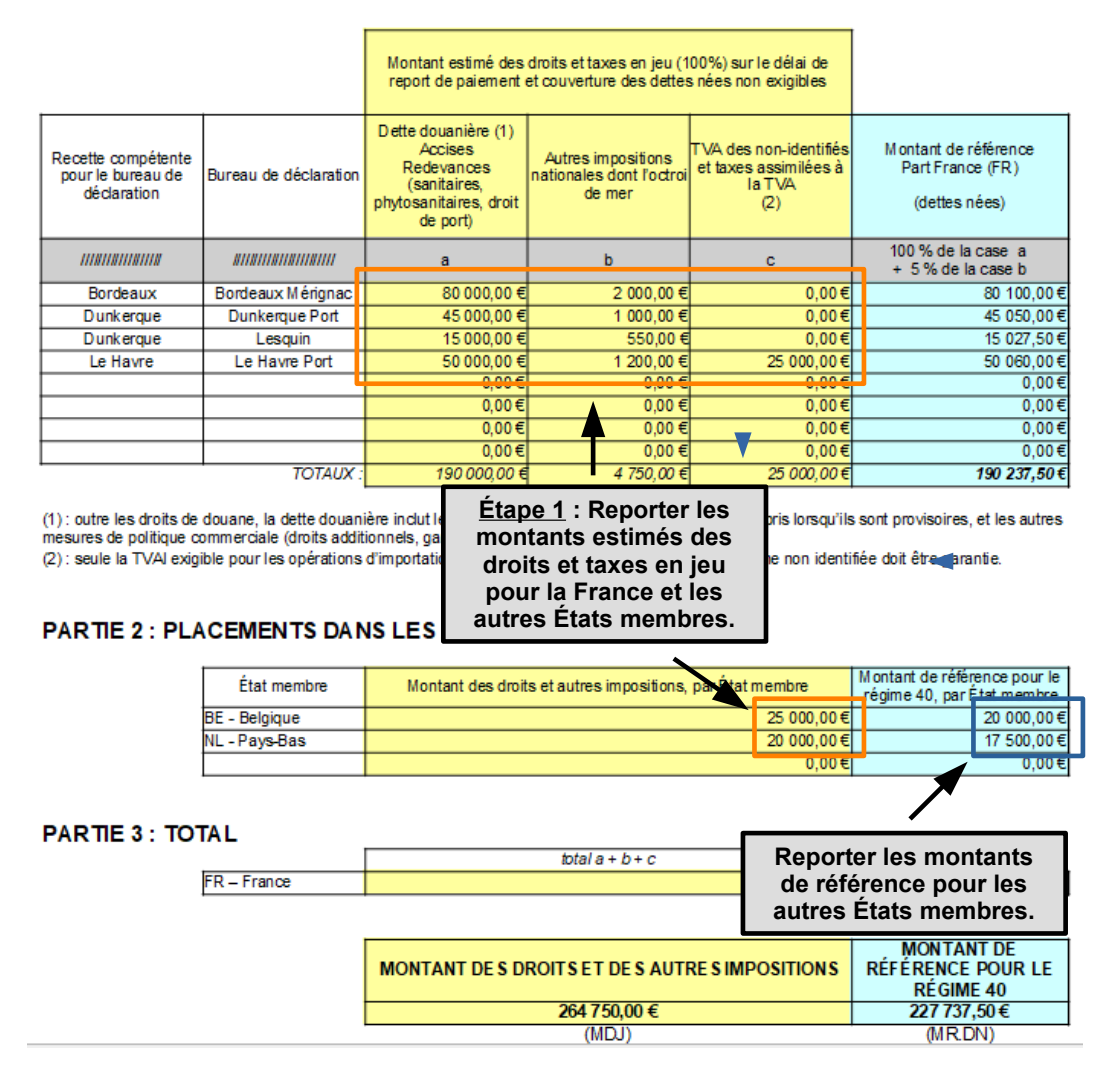

### Illustration de la méthode de remplissage des feuillets – étape 2 :

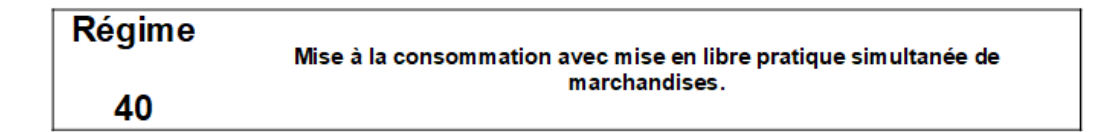

#### **PARTIE 1: PLACEMENTS EN FRANCE**

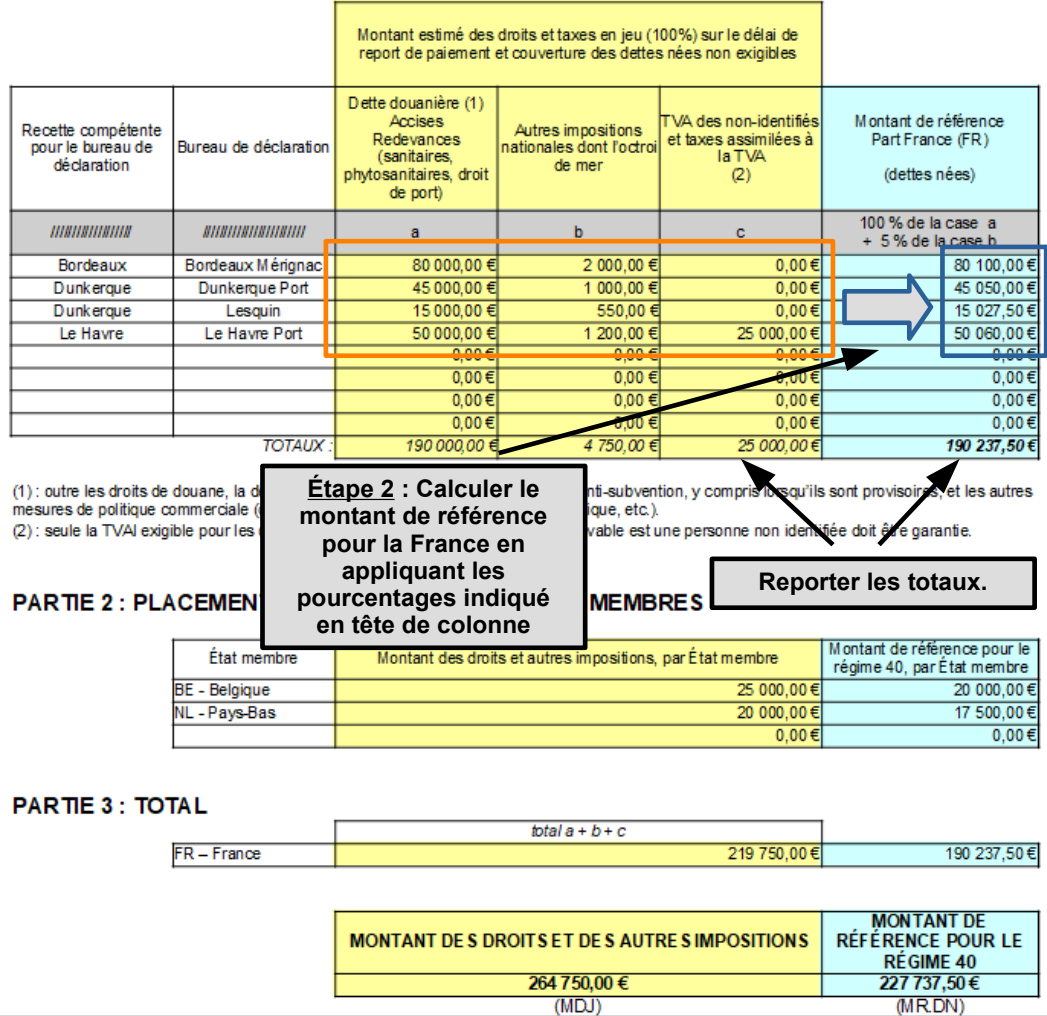

 $(MDJ)$ 

## Illustration de la méthode de remplissage des feuillets – étape 3 :

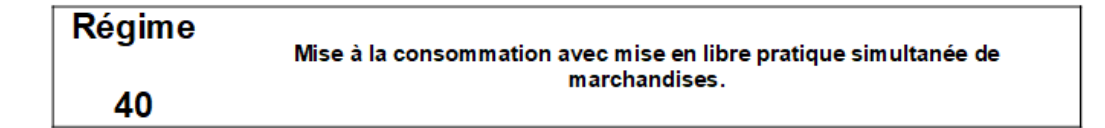

#### **PARTIE 1: PLACEMENTS EN FRANCE**

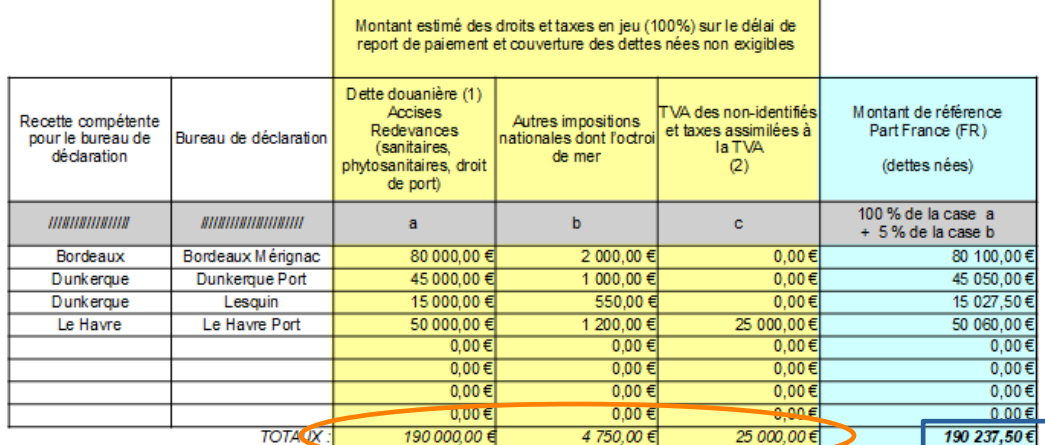

(1) : outre les droits de douane, la dette douanière inclut les droits antidumping et <mark>anti-subvention, y compris lorsqu'ils sont</mark> provisoires, et les <mark>a</mark>utres<br>mesures de politique commerciale (droits additionnels, garanti

# PARTIE 2 : PLACEMENTS DANS LES AUTRES ÉTATS MEMBRES

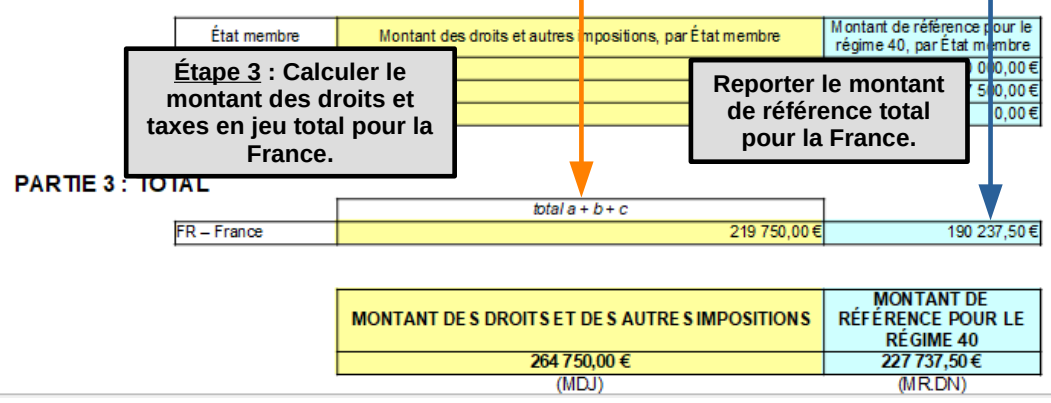

### Illustration de la méthode de remplissage des feuillets – étape 4 :

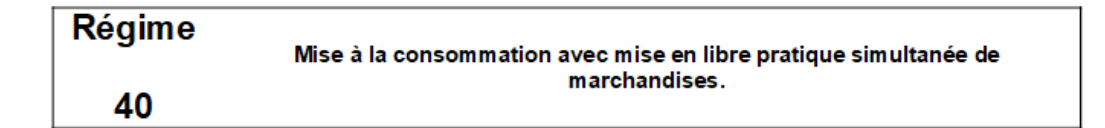

#### **PARTIE 1: PLACEMENTS EN FRANCE**

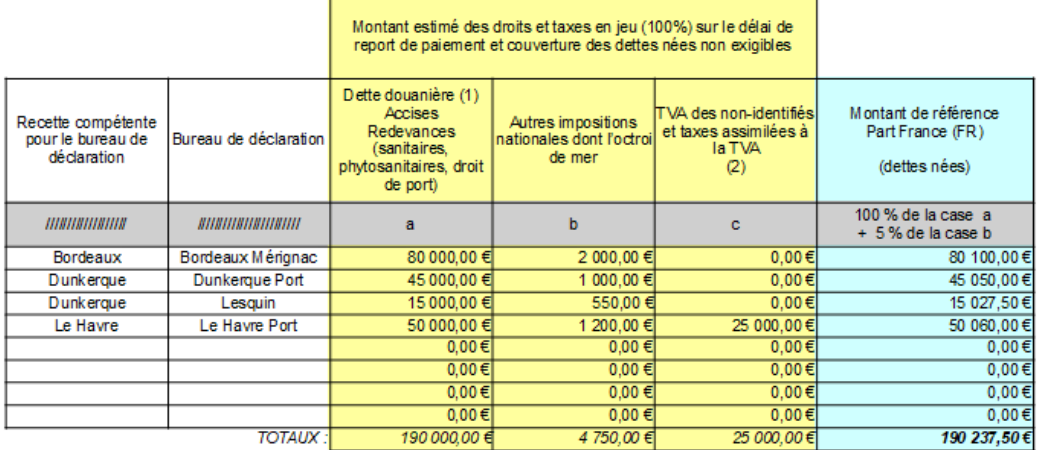

(1) : outre les droits de douane, la dette douanière inclut les droits antidumping et anti-subvention, y compris lorsqu'ils sont provisoires, et les autres<br>mesures de politique commerciale (droits additionnels, garantie po

(2) : seule la TVAI exigible pour les opérations d'importation pour lesquelles le redevable est une personne non identifiée doit être garantie.

#### **PARTIE 2: PLACEMENTS DANS LES AUTRES ÉTATS MEMBRES**

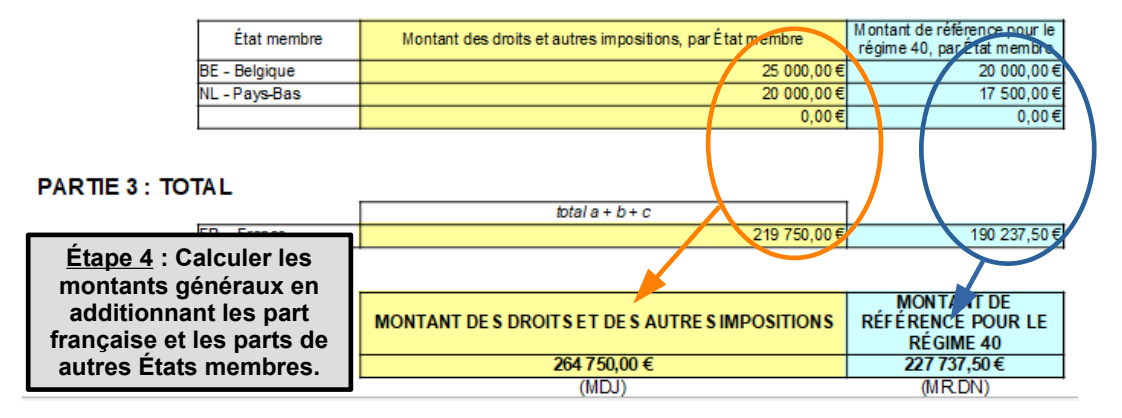